## **LinHES - Bug # 790: grub2 and manual parition**

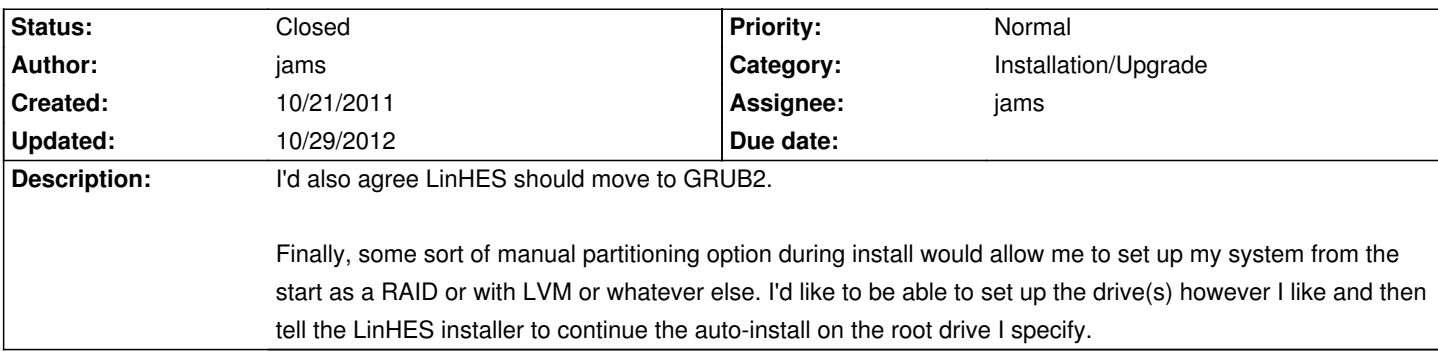

## **Associated revisions**

## **10/31/2012 08:09 am - jams**

LinHES-config: change location of config for installs. The new location is /etc/install\_layout

Fix bug with new installs, where backendIP was being set to 127.0.01 after restoring distro defaults. We still want defaults restored, but after restoring run hostype to set the backendserver ip again

refs #858

refs #790

## **History**

**10/29/2012 06:08 pm - jams** *- Status changed from New to Closed*

*- Target version set to 8.0*

Grub2 is the default for R8.

For a manual install create a file /tmp/install\_layout and also /etc/systemconfig. systemconfig is used to determine whats installed. Go through the install and abort at the last step to have one created for you install layout is used to determine the install type, and what disk is used for installs. It's not well tested but it does work for simple cases

After those two files are created run systemconfig.py